## **Dreamcast**

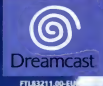

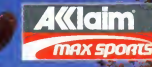

freestyle BM

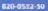

# CHARQEMENT

Important : ne touchez jamais le stick analogique ou les boutons analogiques G et D lorsque vous allumez votre console de jeu Dreamcast". Cela aurait pour effet de perturber la procédure d'initialisation de la manette et d'entraîner des dysfonctionnements.

- 1. Insérez le disque Dreamcast du jeu Dave Mirra Freestyle BMX" dans la console comme décrit dans le manuel d'utilisation.
- 2. Insérez la manette Dreamcast dans le Port de commande A.

Remarque : Dave Mirra Freestyle BMX" est un jeu concu pour un à deux joueurs. Connectez les manettes et autres périphériques dans les ports de commande ou d'extension avant d'allumer la console.

- 3. Allumez votre console Dreameast.
- 4. Vous devez choisir le VM (Visual Memory) sur fequel vous souhaitez sauvegarder votre progression dans le jeu. Chaque sauvegarde nécessite 18 blocs-mémoire. Si vous n'avez pas de VM, ou s'il n'y a pas assez de blocs mémoire libres sur le VM pour sauvegarder les données du jeu, vous êtes prévenu et pouvez tout de même jouer,

N'éteignez jamais votre console, ne retirez pas le VM et ne déconnectez pas la manette lorsque vous sauvegarder un Fiehier du jeu.

'Connectez une manette supplémentaire (vendue séparément) pour jouer à deux.

Appuyez simultanément sur les boutons A, B, X, Y et Start pour retourner à l'écran-titre à tout moment de la partie. Ceci entraîne la réinitialisation du logiciel et affiche l'écran-titre,

'Pour jouer à plusieurs, vous devez acquérir des manettes supplémentaires vendues séparément.

Lorsque votre console est allumée, appuyez sur le bouton Open pour ouvrir le couvercle du compartiment CD. Le menu principal Dreamcast s'affiche. Sélectionnez vos réglages (l'horloge dans l'angle inférieur droit de l'écran). La première option de l'écran suivant concerne la sélection de la langue. Appuyez sur le bouton A pour modifier la langue utilisée.

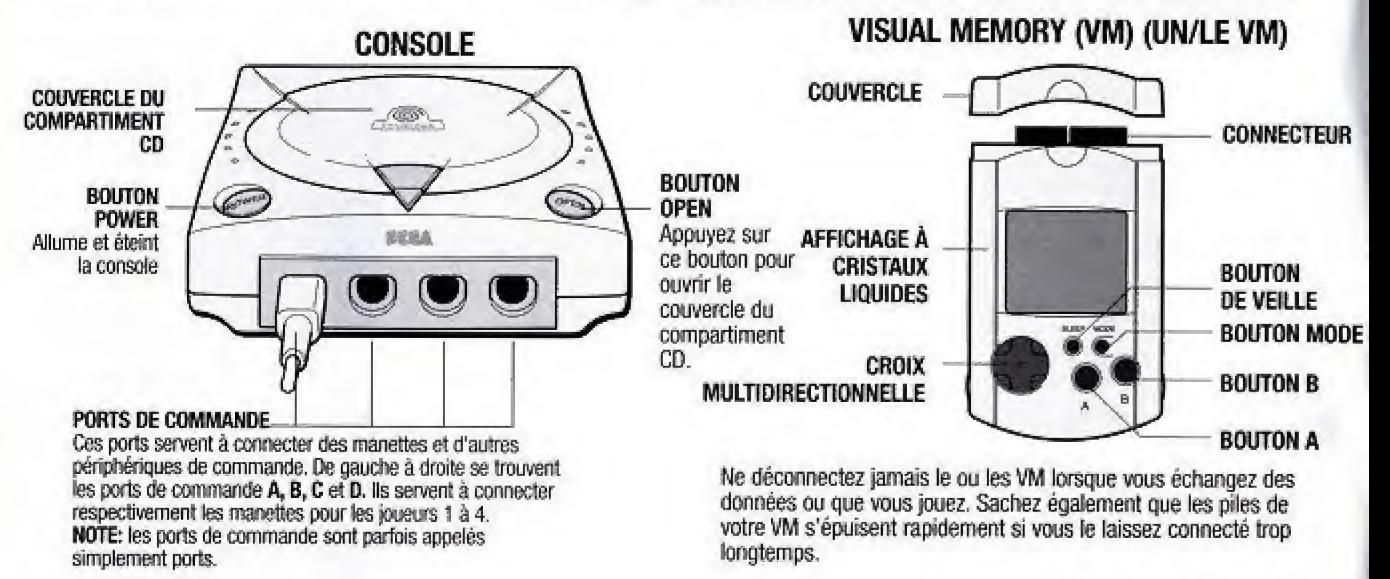

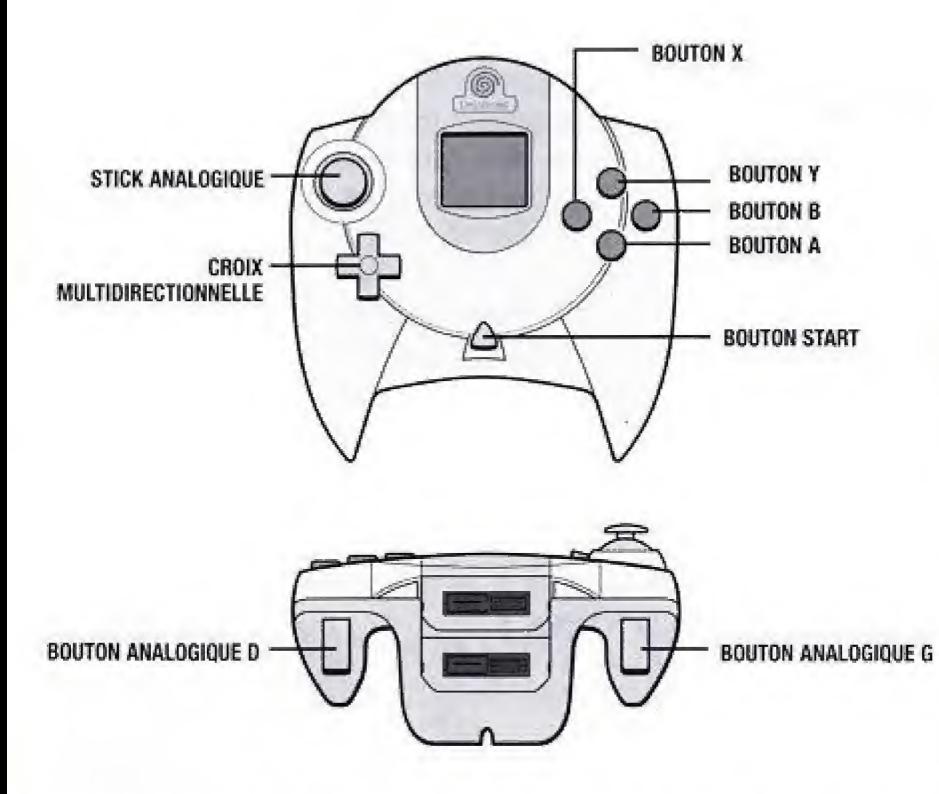

Ne touchez jamais le stick analogique ou les boutons analogiques G et D lorsque vous allumez votre console Dreamcast". Cela pourrait perturber la procédure d'initialisation de la manette et entraîner des dysfonctionnements. Si vous touchez au stick analogique et aux boutons analogiques G et D par inadvertance lorsque vous allumez votre Dreamcast, éteignez-la immédiatement et rallumez-la, en veillant à ne pas toucher à la manette.

#### **MODEM**

Ce jeu n'est pas conçu pour établir une connexion à Internet. Vous devez d'abord utiliser le navigateur inclut dans la Dreamcast", ou dans les disques de démo, pour utiliser ensuite un autre navigateur et vous inscrire en ligne ou consulter l'inscription d'un autre utilisateur.

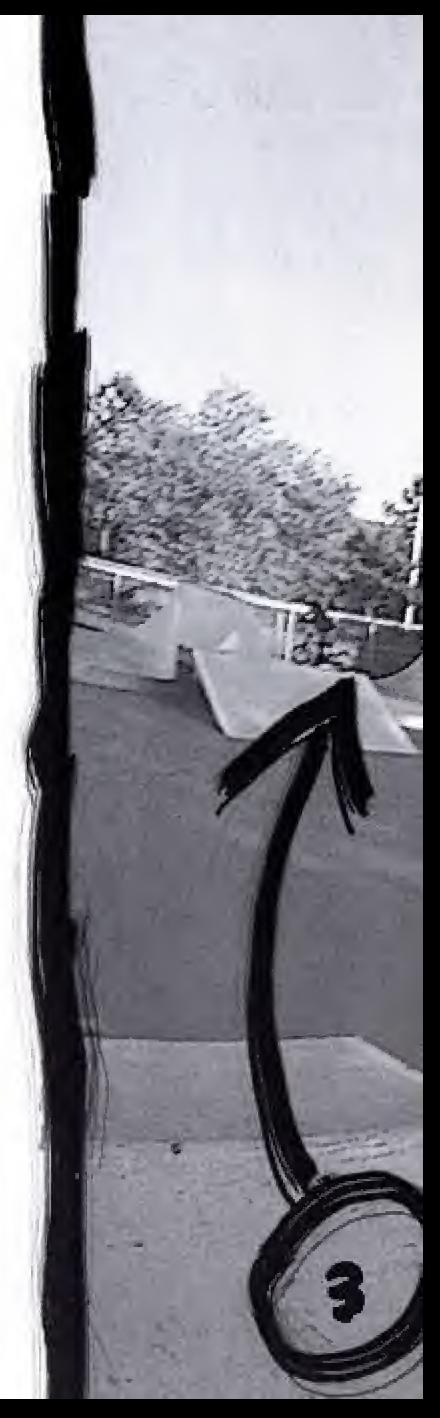

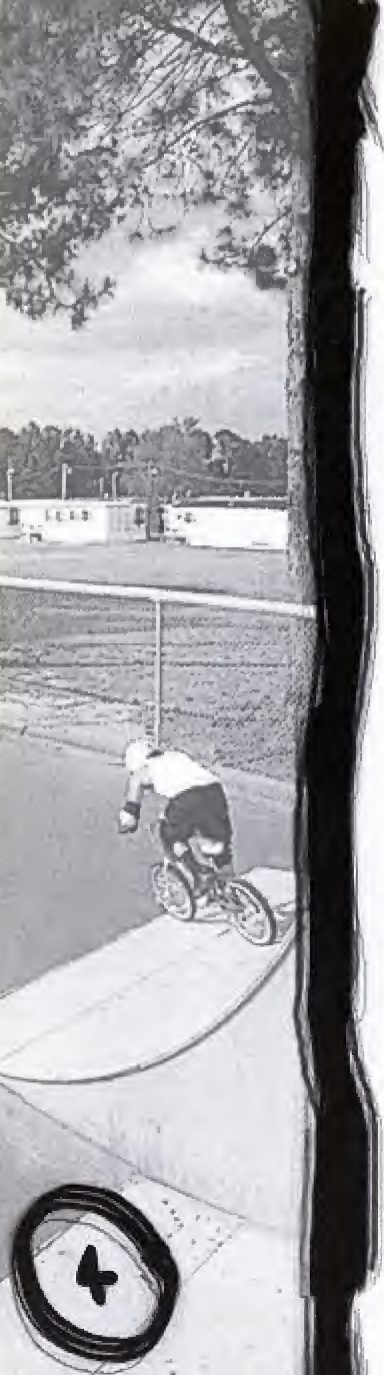

# C'EST AUSSI DIFFICILE... QUE CA!

Bienvenue dans Dave Mirra Freestyle BMX. Qu'avons-nous à vous oFFrir ? Voyons voir... Les meilleurs riders, les meilleurs velos, le meilleur équipement, les meilleurs sponsors, une bande son détonante, plus de 1300 figures, des centaines d'autres à créer selon votre inspiration, douze environnements exceptionnels dans lesquels vous avez tout loisir d'aller et venir à tout moment et des tonnes d'objectifs à remplir pour mettre à rude épreuve à la fois votre sang-froid et vos compétences ! En résumé, ce jeu est une pure merveille ! Alors, enFourchez votre velo et bougez-vous ! Ou si vous préférez... saisissez une manette et lancez-vous ! Rendez-vous dans les airs <sup>f</sup>

# MENU PRINCIPAL

Depuis le menu principal, utifisez HAUT et BAS de la CROIX MULTIDIRECTIONNELLE pour selectionner une option, et appuyez ensuite sur le BOUTON <sup>A</sup> pour conFirmer votre choix. Les options suivantes sont proposees :

PROQUEST ; lancez-vous dans une carriere BMX. Commencez comme débutant puis gravissez les échelons jusqu'a devenir professionnel !

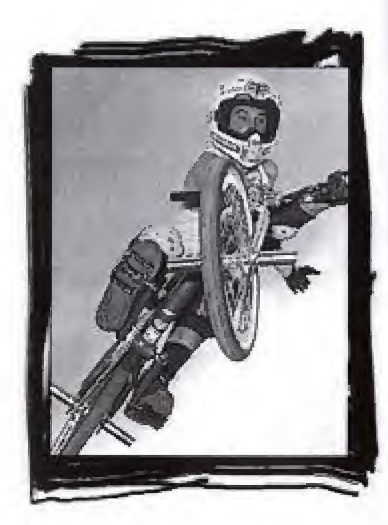

SESSION : une course en temps limité sur l'un des circuits disponibles et sans objectiFs a remplir. FREE RIDE : Familiarisez-vous avec le niveau. MULTIJ0UEUR : aFFrontez vos amis sur un circuit.

CFIARGEMENT/SAUVEGARDE : sauvegardez ou chargez votre progression dans le jeu, vos résultats ainsi que vos paramètres. CARACTÉRISTIQUES SPÉCIALES : consultez les

objectifs. les meilleurs scores, les Films ainsi que les crédits du jeu.

OPTIONS ; configurez le jeu a votre guise.

OPTIONS

MANETTE : choisissez entre les trois configurations de manette disponibles.

CODES : activez vos codes icl si vous en avez obtenus.

REGLAGE DES COULEURS : reglez les couleurs pour qu'elles conviennent à votre écran.

AUDIO : réglez le volume de la musique et des effets sonores.

Yous avez le choix entre plusieurs options du jeu lorsque vous mettez le jeu en pause (voir Mettre le jeu en pause, en page 20, ppur plus de details).

## COMMANDES PAR DEFAUT TOUCHES D'ACTION

### FIGURES AU SOL

BOUTON A Bunnyhop (appuyez, maintenez enfoncée puis relâchez avant de sauter) BOUTON Y Grind + croix multidirectionnelle dans la direction souhaitée avec un angle de 90°

« droit sur le rebord. »

BOUTON Y Ralentir + croix multidirectionnelle dans la direction souhaitée avec un angle de 90° « droit sur le rebord. »

REMARQUE : si vous appuyez uniquement sur le bouton Y (sans appuyer sur la croix multidirectionnelle) wous effectuez-um Double Peg Grind,

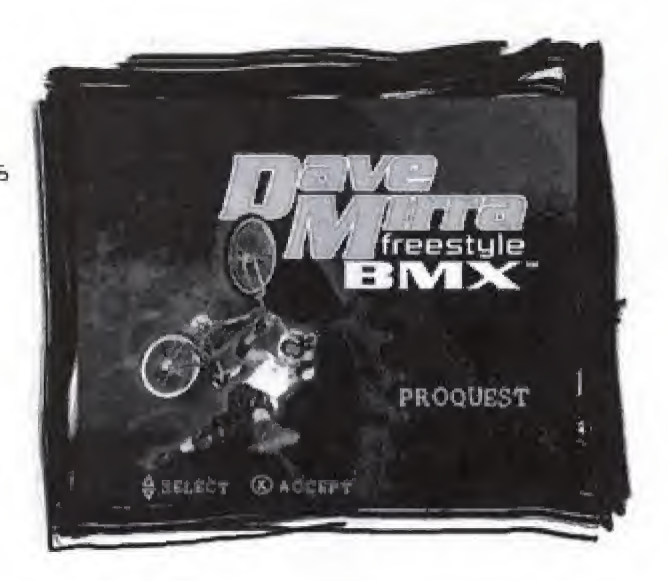

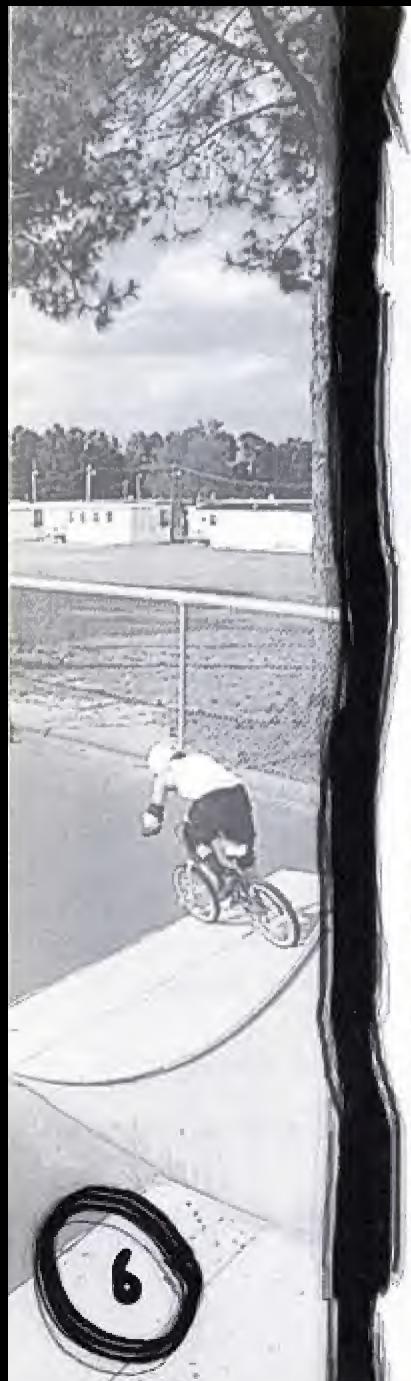

### FIGURES EN L'AIR :

BOUTON X Figure en l'air + CROIX MULTIDIRECTIONNELLE dans la direction souhaitée.

BOUTON B Modifier figure + CROIX MULTIDIRECTIONNELLE dans la direction souhaitée.

REMARQUE : exécutez cette figure seule ou en la combinant avec d'autres figures afin d'en créer de nouvelles.

 $B$ OUTON A : en l'air, appuyez sur le  $B$ OUTON A  $\cdot$  la CROIX MULTIDIRECTIONNELLE dans la direction souhaitée pour effectuer un Footplant ou un Walltap.

## BOUTONS AVANT

BOUTON ANALOGIQUE <sup>G</sup> : tourner vers la gauche BOUTON ANALOGIQUE 0 : tourner vers la droite COMMANDES LIÉES À LA CROIX MULTIDIRECTIONNELLE

HAUT : accélérer lorsque vous êtes en roue libre (appuyez, brièvement ou bien maintenez-la enfoncée pour gagner de la Vitesse). En arriere (Fakie), appuyez brievement sur ce bouton pour vous retourner.

BAS ; Freiner

GAUCHE : tourner vers la gauche DROITE : tourner vers la droite

## MANUALS (EQUILIBRES) ET NOSE WHEELIES

Vous avez la possibilité d'exécuter ces figures dans les airs à tout moment, soit directement, soit a la suite d'une Figure, d'un grind ou d'un stall.

MANUAL (EQUILIBRE) : après un saut, appuyez sur le bouton O deux fois et maintenez-le enfoncé la seconde fois jusqu'à ce que le « compteur d'equilibre » apparaisse sur la partie gauche de l'écran. Maintenez ensuite la figure à l'aide de HAUT et BAS sur la

#### CROIX MULTIDIRECTIONNELLE.

Wheelie Manual : Après un saut, appuyez sur les boutons  $\Omega$  deux fois et maintenez-le enfoncé la seconde fois jusqu'à ce que le « compteur d'équilibre » apparaisse sur la partie gauche de l'écran. Maintenez ensuite la figure à l'aide de HAUT et BAS sur la CROIX MULTIDIRECTIONNELLE.

## EXPLICATION DES OBJECTIFS A REALISER GREENVILLE DIRT

#### AMATEUR

- Sautez. par-dessus le premier monticule
- Sautez par-dessus le tronc sur la route sans le toucher!
- Touchez les quatre boitiers electriques
- Totalisez plus de S 000 points en un run PRO
- Sautez le lit du ruisseau
- Sautez au-dessus du tronc d'arbre
- Utilisez la remorque pour sauter au-dessus de la barriere
- Totalisez plus de IS 000 points en un run HARDCORE
- Sautez par-dessus le wagon à plateau du train de marchandise
- Effectuez un grind sur la ligne téléphonique
- Sautez sur le toit de la maison
- Effectuez un grind de plus de 55 m sur les lignes à haute tension

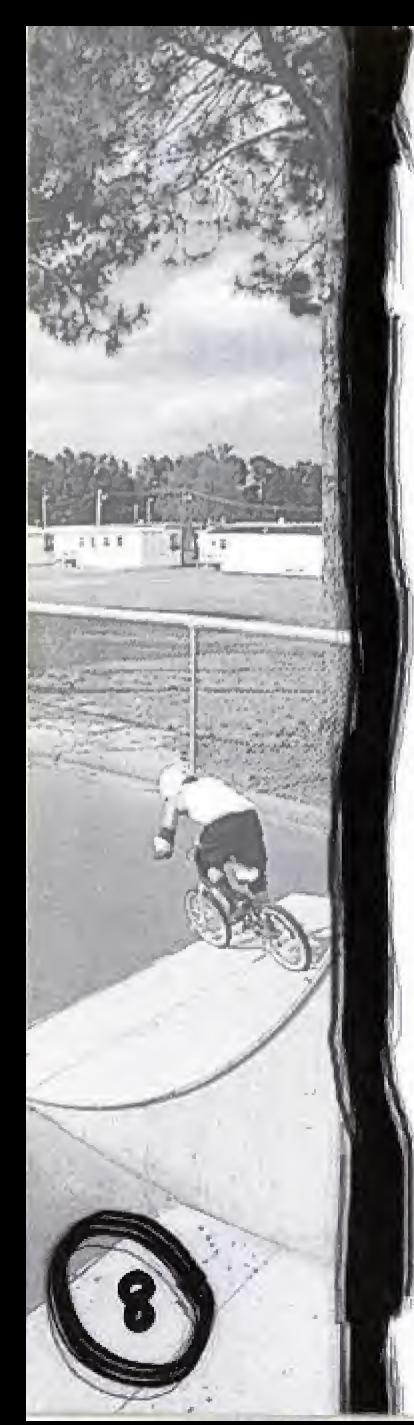

#### GREENVILLE STREET **AMATEUR**

- Effectuez un 360 au-dessus de la rampe du parc
- Effectuez un grind de plus de 15 m de n'importe où
- EFFectuez un grind sur les quatre caisses en bois
- Totalisez plus de 10 000 points en un run

#### PRO

- EFFectuez un transFert sur la barriere (sautez d'une rampe a 1'autre)
- EFFectuez un transFert sur le conteneur
- \* EFFectuez un grind sur le haut des quatre portes de I'entrepot pour les ouvrir
- Totalisez plus de 25 000 paints en un run

#### HARDCORE

- Montez sur le toit de l'entrepôt en effectuant un grind
- Sautez d'un toit d'entrepôt à l'autre
- Effectuez un grind sur les quatre portions du câble du toit
- Sautez au travers des quatre Fenetres de I'entrepot

#### GREENVILLE VERT AMATEUR

- Faites tomber les quatre chaises longues bleues du quai
- EFFectuez un saut de 9 m d'altitude (utilisez 1'altimetre)
- EFFectuez un 540
- Totalisez plus de <sup>15</sup> 000 paints en un run PRO
- Effectuez un transfert d'un bassin à l'autre
- Effectuez un grind sur la tondeuse verte
- EFFectuez un transFert du bassin au toit
- Totalisez plus de 35 000 points en un run HARDCORE
- EFFectuez un grind sur la corde a linge
- Trouvez le bassin secret
- EFFectuez un grind sur la tondeuse rouge
- EFFectuez un transFert d'un rail a l'autre (entre (es bassins)

#### WOODWARD DIRT AMATEUR

- Terminez tous les sauts du six-pack
- Sautez au-dessus de la crique boueuse
- Brisez quatre portes de cabine
- Totalisez plus de 20 000 points en un run PRO
- Effectuez un backflip sur chacun des obstacles du six-pack
- Realisez un fastplant sur le panneau de Woodward
- Sautez par-dessus les quatre chariots de golf
- Totalisez plus de 40 000 points en un run HARDCORE
- EfFectuez un 360 sur chaque obstacle du six-pack
- Sautez jusqu'au toit de I'entrepdt
- EfFectuez un grind sur quatre cables entre les cabines
- EfFectuez un grind sur les deux mini-bulldozers pour ouvrir la zone de bowl

#### WOODWARD STREET (LOT 8) **AMATEUR**

- EfFectuez un transFert sur le Fun-box
- Realisez un Flair (backflip 1808) dans le bowl
- EfFectuez un grind sur quatre barrieres autour du Lot 8
- Totalisez plus de 28 000 points en un run PRO
- EfFectuez un grind sur la tour au-dessus du bawl
- EfFectuez un transFert entre 'es deux quarterpipes des coins
- Effectuez un walltap sur les quatre alarmes à incendie
- Totalisez plus de 48 000 points en un run

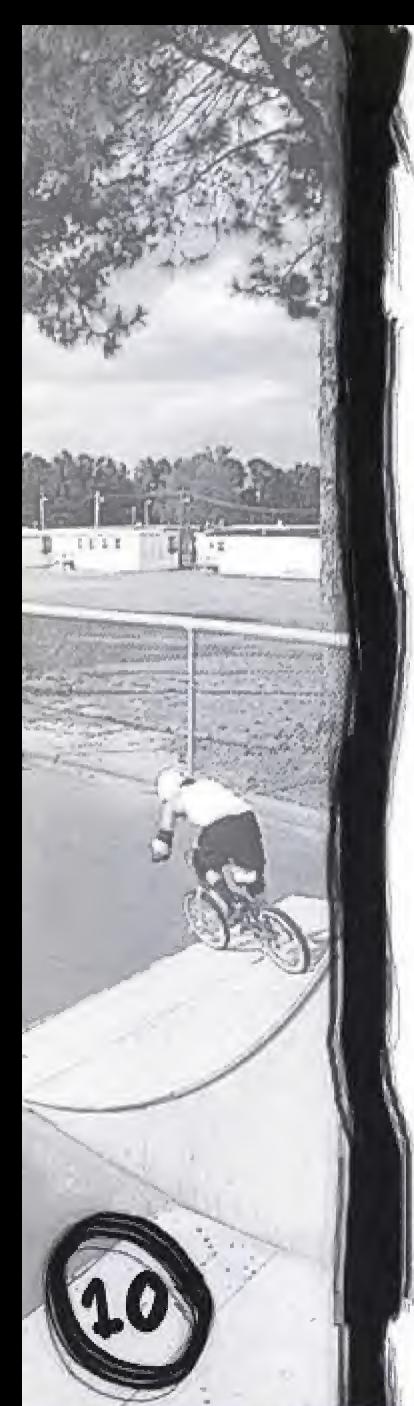

#### HARDCORE

- Realises un backFlip depuis le rail du Fun-box
- Réalisez un frontflip sur la grille du Mont Everest
- EFFectuez un transFert jusqu'au gardp-Fou du pont
- Effectuez un équilibre sur la tour

#### WOODWARD VERT AMATEUR

- EFFectuez un transFert pour traverser le canal du Titanic
- EFFectuez un saut de 10 m
- Franchissez le canal du Titanic
- Totalisez plus de 30 000 points en un run PRO
- Sautez par-dessus le petit Fosse du canal
- EFFectuez un grind sur les deux ascenseurs bleus pour cuvrir la Cage !
- EFFectuez un 908
- Totalisez plus de 50 000 points en un run HARDCORE
- Sautez par-dessus la barriere pour entrer dans la Cage
- Effectuez un grind sur le panneau de Woodward entre les deux tours de pierre
- EFFectuez un double backFlip
- EFFectuez un grind pour passer du panneau au rail qui se trouve en dessous

# CREER SES PROPRES FIGURES

Le jeu Dave Mirra Freestyle BMX vous offre la possibilité d'associer différentes figures pour en créer de nouvelles. Par exemple, vous pouvez combiner un Big Air avec un Modificateur, un Big Air avec un autre Big Air et un Modificateur avec un autre ModiFicateur et ainsi executer de toutes nouvelles figures, Il existe plus de 1300 figures différentes à réaliser, sans compter les combinaisons. Grâce à la considérable puissance du Modificateur, vous pouvez pratiquement tout créer, y compris des Figures qui jusqu'a present, n'existaient que dans les reves les plus Fous des proFessionnels !

## EXEMPLE 1: BIG AIR • MODIFICATEUR

Un SUPERMAN par  $\odot$  + BOUTON X suivi immédiatement d'un NO HANDER  $\odot$  + BOUTON B donne un SUPERMAN NO HANDER. Maintenez alors enfoncé le BOUTON B afin de maintenir la figure en l'air. Astuce : si vous êtes suffisamment rapide, vous pouvez même exécuter un BACKFLIP NOTHING, Voir Nothing plus bas.

## EXEMPLE 2 : MODIFICATEUR . MODIFICATEUR

Un NOTHING (O O · BOUTON B) résulte de la combinaison d'un NO HANDER (O · BOUTON B) et d'un NO FOOTER (© \* BOUTON B).

### EXEMPLE 3 : BIG AIR + BIG AIR

Un CANDYBAR BACKFLIP (O. O + BOUTON X) résulte de la combinaison d'un CANDYBAR (O + BOUTON X) et d'un BACKFLIP (O + BOUTON X).

L'expérimentation est la clé de la réussite. Plus vous improvisez, plus votre score augmente. Vous avez également la possibilité d'exécuter davantage de figures (Double Backflips, Frontflips, Double Tailwhips, etc.) en appuyant sur CO ou OO ou OO ou OO ou OO ou OO ou OO ou OO ou gauche - droite ou droite - gauche, en utilisant les BOUTONS <sup>X</sup> ou <sup>B</sup> \* la croix multidirectionnelle dans la direction souhaitée.

REMARQUE : Vous pouvez réaliser une figure à proximité d'un mur en exécutant un Footplant ou un Walltap. Exemple : Appuyez sur le BOUTON A « C pour effectuer un Fast Plant, écartez-vous du mur à l'aide d'une autre figure, puis atterrissez en réalisant un Equilibre.

### FIGURES BIG AIR - BOUTON X

REMARQUE : Maintenez le bouton enfoncé pour tenir la figure afin d'obtenir davantage de points, mais n'oubliez pas de la relâcher avant d'atterrir.

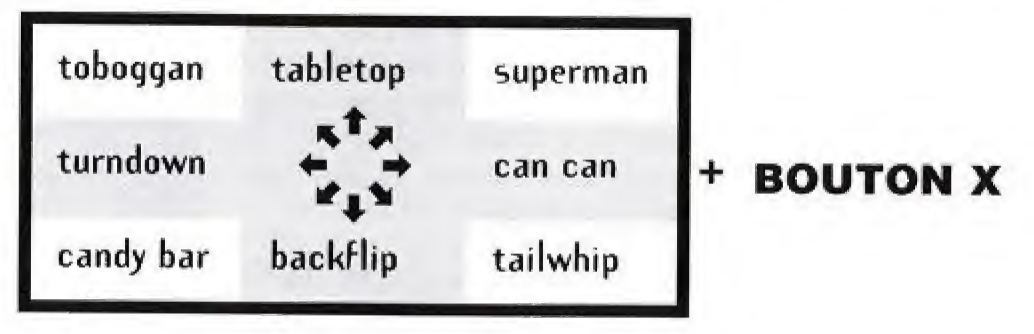

Sans direction - Non utilisé

### MODIFICATEURS AERIENS - BOUTON B

REMARQUE : Vous pouvez exécuter ces figures seules, combinées entre elles ou bien combinées avec des Big air. Maintenez le bouton enfoncé pour tenir la figure afin d'obtenir davantage de points mais n'oubliez pas de la relâcher avant d'atterrir

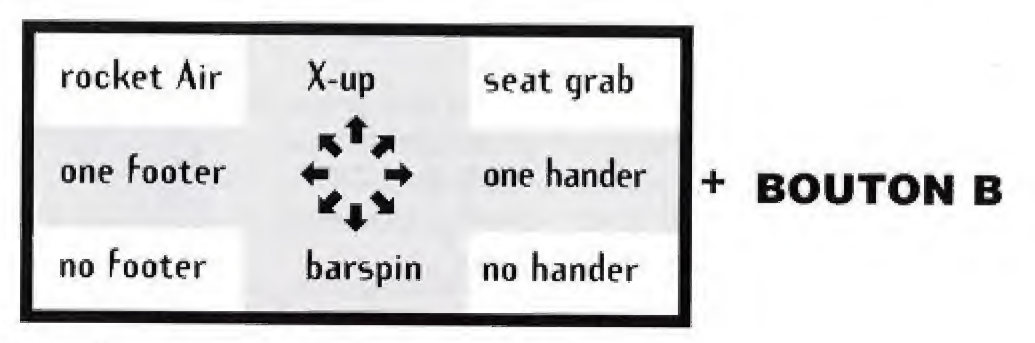

Sans direction . Non utilisé

### GRIND - BOUTON <sup>Y</sup>

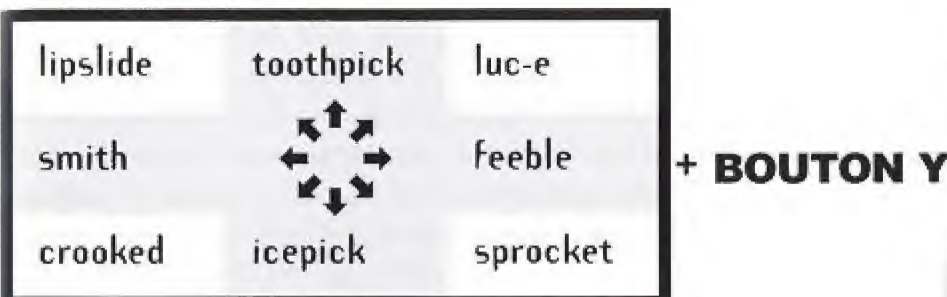

Sans direction <sup>=</sup> Double Peg Grind

## STALLS - BOUTON <sup>Y</sup>

REMARQUE : vous devez être dans un angle à 90° « droit sur le rebord » pour faire un Stall, sinon yous effectuez un Grind.

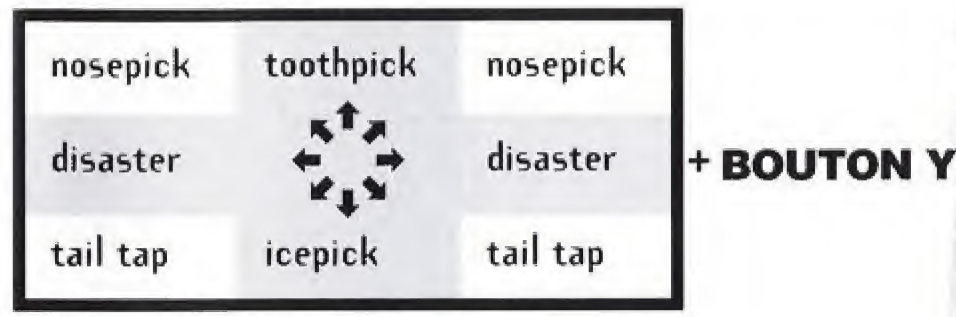

Sans direction \* Double Peg Grind

## FIGURES - BOUTON A

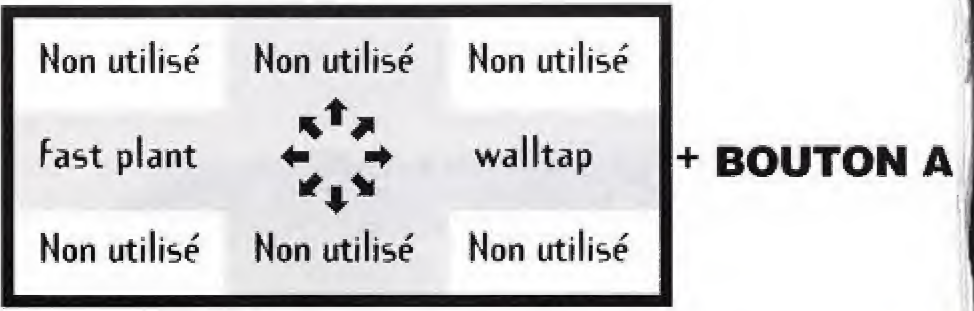

# COMMENCER ONE fARTIE

Lorsque vous avez sélectionné un mode de jeu, plusieurs choix vous sont proposés. En modes Session, Free Ride et Multijoueur, sélectionnez l'un des riders, vélos, styles vestimentaires et niveaux. De nouvelles options seront disponibles au fur et à mesure de votre progression dans le jeu en mode Proquest. En mode Proquest, vous concourez suivant 1'ordre des niveaux présentés, l'objectif étant d'obtenir les meilleurs vélos et équipements. Appuyez sur GAUCHE ou DROITE de la CROIX MULTIDIRECTIONNELLE pour faire défiler les éléments disponibles puis, faites votre sélection à l'aide du BOUTON A. Lorsque vous avez choisi l'un des éléments, vous accédez automatiquement à la catégorie de sélection suivante. Pour annuler une sélection et revenir à une catégorie précédente, appuyez sur le BOUTON B.

## SELECTION DU RIDER

Selectionnez Tun des meilleurs riders de BMX, <sup>A</sup> droite de chaque portrait se trouve son classement dans cinq domaines de competences de BMX. Plus les fleches sont nombreuses, plus le rider est qualifie !

AIR : indique la puissance de saut et la capacite du rider a defier fes lois de la gravite.

VITESSE : indique la vitesse maxinnale du rider ainsi que celle de son accélération (vitesse par tour de pédalier),

VRILLES : indique la vitesse de rotation élémentaire, permettant des vrilles et des flips plus rapides et plus facilement controlables.

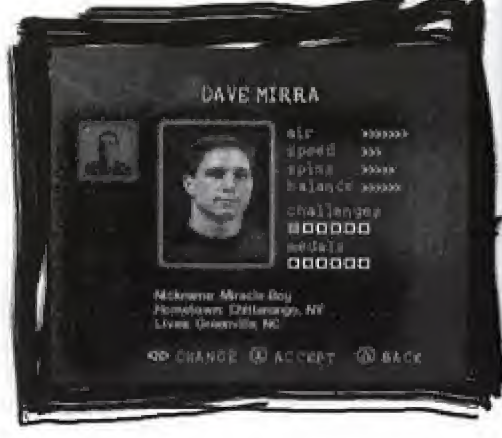

EQUILIBRE : indique la capacité d'équilibre du rider, qui lui permet de tenir des Grinds ou des Stalls.

## PROGRESSION DU RIDER

La progression de chaque rider dans le Proquest est affichée dans deux rangées de six indicateurs. La rangée du haut indique la progression lors des six niveaux objectifs, alors que

la rangée du bas indique celle des six niveaux de compétition. Dans les niveaux défi, le bronze indique l'achèvement des défis amateurs, l'argent indique l'achèvement des défis professionnels et l'or l'achèvement des défis les plus difficiles. Si l'indicateur n'est pas rempli (noir), cela signifie qu'aucun des défis n'a été rempli. Dans les niveaux de compétition, le bronze indique que le rider a pris la troisième place, l'argent qu'il a atteint la deuxième place et l'or qu'il a obtenu la première place. Si la boîte n'est pas remplie, cela signifie que le rider n'a pas fini dans les trois premiers en compétition.

## SELECTION DU VELO

Les vélos sont classés suivant quatre catégories de performance. Les vélos s'ajoutent aux compétences du rider (comme le montre les différentes couleurs), ce qui augmente ses performances dans chaque domaine.

AIR : indique la puissance de saut et la capacité à défier les lois de la gravité.

VITESSE : indique la vitesse maximale ainsi que la vitesse d'accélération (vitesse par tour de pédalier).

VRILLES : indique la vitesse de rotation élémentaire, permettant des vrilles et des flips plus

rapides et plus faciles à contrôler.

EQUILIBRE : indique combien de temps le rider peut tenir des Grinds ou des Stalls sans perdre l'équilibre.

Les vélos qui vous sont proposés en début de partie sont des vélos par défaut. Ils suffisent à vos besoins lors de vos premières courses mais par la suite, il vous faut gagner le vélo préféré de chaque rider en remplissant les objectifs du niveau. En outre, lorsque vous accomplissez certaines missions au cours de la partie, vous avez la possibilité d'améliorer votre vélo.

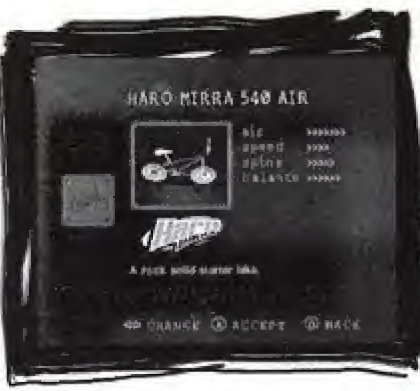

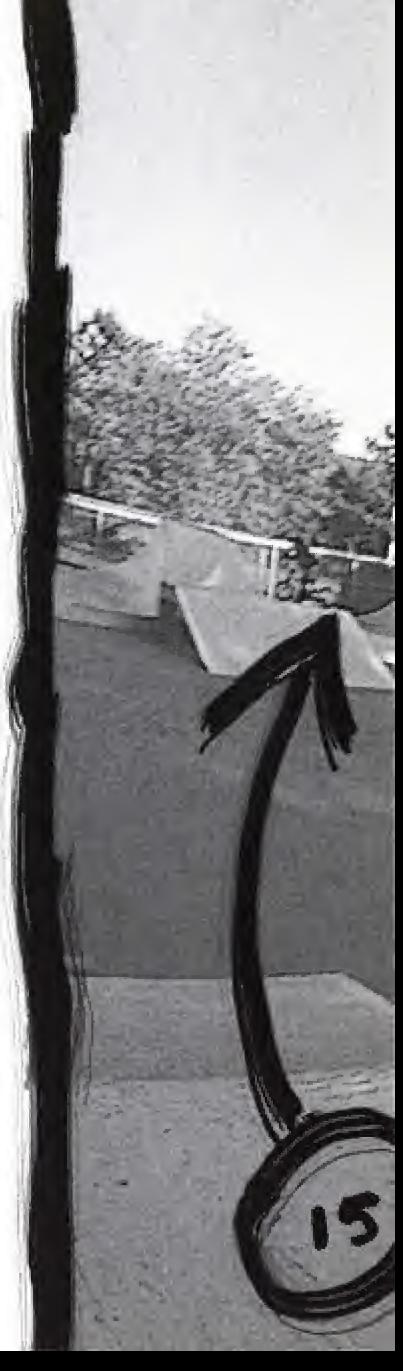

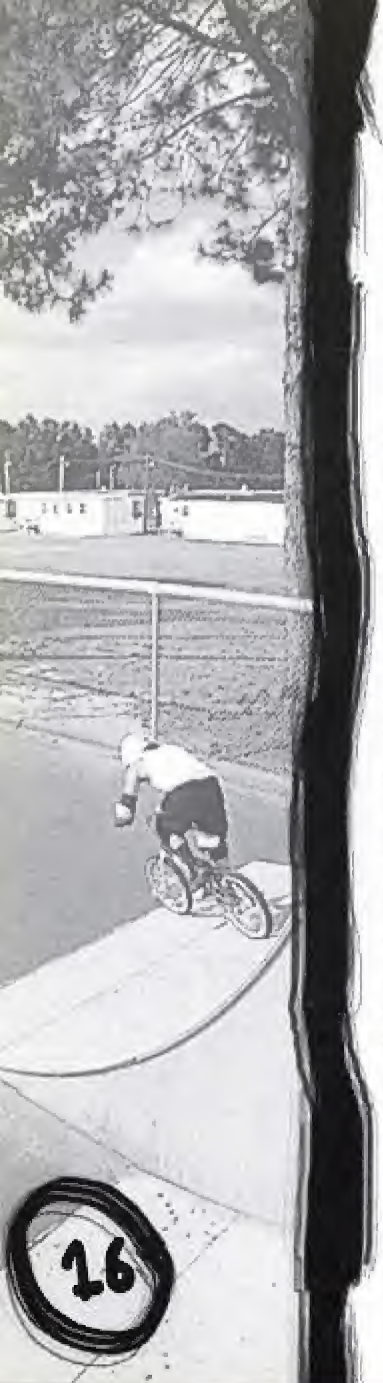

## SELECTION DE LA TENUE VESTIMENTAIRE

Sélectionnez l'une des cinq configurations de style vestimentaire parmi celles déjà paramétrées. Ici encore, vous commeneez avec un maillot tres simple, mais des lors que les sponsors s'intéressent à vous. votre tenue varie peu à peu et vous avez toutes les chances de Finir en arborant un maillot de competition que tous vous envieront <sup>I</sup> SELECTION 00 NIVEAO

Le jeu comporte 12 niveaux, comprenant des spots de Dirt, de Street et de Vert. Durant les six premiers niveaux, vous devez relever des challenges et réaliser differentes Figures, aFin de prouver vos capacités et ainsi d'acceder au Pro Tour, Si vous remplissez tous les objectifs Pro et Hardcore de chaque niveau, vous accédez à des éléments

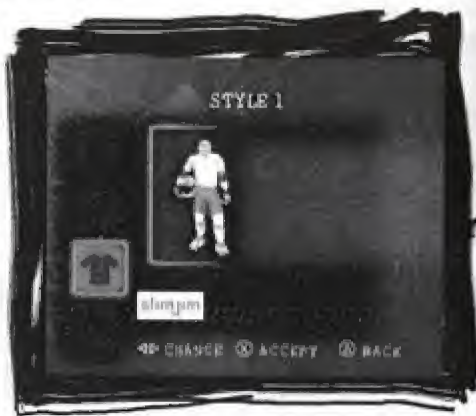

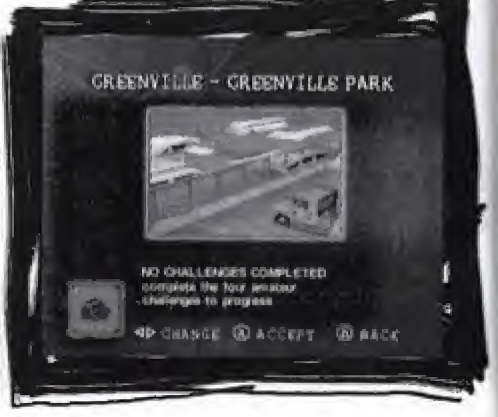

ainsi que d'autres bonus qui vous permettent d'améliorer votre vélo. Dès que vous possédez un meilleur vélo, n'hésitez pas à repasser par les niveaux précédents pou découvrir de nouveaux terrains et obtenir des résultats jusqu'alors inaccessibles avec votre ancienne monture. Les six derniers niveaux sont des competitions, AFFrontez les meilleurs parmi les meilleurs !

## NIVEAUX DEFI

GREENVILLE : apprenez les bases a Greenville, en Caroline du Nord. WOODWARD : découvrez le fameux camp d'entraînement de Pennsylvanie et affinez vos compétences afin d'obtenir un sponsor.

## NIVEAUX COMPETITIONS

PROTOUR : mettez une roue dans le monde du tournoi ! ACCLAIM MAX GAMES : demenez-vous dans ces tournois de haut vol!

## OBJECTIFY DE? NIVEALX

Les six premiers niveaux qui se déroulent à Greenville et à Woodward, sont des niveaux d'entrainement dans lesquels vous devez remplir différents objectifs. Lisez les instructions qui apparaissent à l'écran pour savoir ce qu'on attend de vous dans le laps de temps imparti. (cF. Explications des objectiFs a realiser page 7). TouteFois, si vous ne parvenez pas a remplir tous vos objectifs du premier coup... pas de panique ! Dès que vous en accomplissez un certain nombre, le jeu les enregistre. Il ne vous reste alors qu'à remplir les derniers objectifs, lors du ou des prochains runs <sup>I</sup>

Au début de chaque niveau, vous êtes considéré comme amateur. Mais dès lors que vous avez rempli les objectiFs d'un niveau, destines aux amateurs, vous avez le choix entre remplir les objectifs pro du même niveau (run supplémentaire), ou tenter les objectifs amateurs sur un autre circuit (sélection du niveau). Pour vous essayer aux objectifs pro, vous devez avoir accomplir tous les objectifs destinés aux amateurs. De même, vous devez maîtriser tous les challenges pro aFin d'acceder aux circuits de Woodward. Pour obtenir de nouveaux velos, un nouvel équipement ainsi que de nouveaux sponsors, il vous suffit de remplir tous les objectifs Pro et Hardcore (sachez toutefois qu'il vous est possible de terminer le jeu sans remplir les objectiFs Hardcore).

## MODE? DE JEli FROOUEST

Le mode Proquest est un mode carrière, destiné aux coureurs qui souhaitent devenir professionnels. Vous commencez une partie Proquest comme débutant, muni d'un vélo sélectionné par défaut ainsi que d'un casque et de peu de compétences. En résumé : vous avez tout à apprendre. A Greenville, prenez le temps d'acquérir les bases, puis passez aux choses serieuses au Woodward Camp. Si vous etes a la hauteur, vous obtiendrez des sponsors et participerez au Pro Tour. A ce niveau, la compétition est extrêmement sévère, alors préparez-vous à être mis au défi ! Si vous parvenez à terminer les trois niveaux du Pro Tour, attendez-vous au pire fors de vos debuts aux Acclaim Max Games. Vous avez la possibilité de suivre la progression de chaque rider en mode Proquest à partir de l'écran de selection du rider, Chaque niveau est represente par une case dans laquelle se trouve un symbole revêtant l'apparence du bronze, de l'argent ou de l'or en fonction des objectifs remplis (respectivement : amateur, pro ou hardcore).

SCORE : au cours des six derniers niveaux, vous remportez des points dont le nombre est fonction de la difficulté et de l'originalité des figures réalisées. Les niveaux suivants sont considérés comme des compétitions pro, pendant lesquelles des juges perspicaces évaluent vos performances selon des critères BMX établis. Le jury est extrêmement exigeant : vous devez montrer le meilleur de vous-même !

## SESSION

En mode Session, votre temps est compté : foncez sur l'un des circuits disponibles, sans remplir aucun objectif ! Votre score final et vos prouesses s'affichent à l'écran. Ainsi, les records du niveau peuvent toujours etre battus. Ce mode ne vous permet pas de qagner de nouveaux vélos, sponsors, équipements, codes secrets ou niveaux ; il n'est voué qu'au plaisir de rouler!

## FREE RJDE

Le mode Free Ride vous offre la possibilité de vous familiariser avec un niveau et ses difficultés sans vous soucier du compteur, du score ni de toute autre chose. Vos prouesses ne sont pas prises en compte et vous n'avez pas de records a battre. En breF : aucune pression, ni récompense à la clef. Prenez juste plaisir à vous frayer un chemin et à explorer les lieux !

## MULTIJOUEUR

Dans une partie multijcueur, les joueurs participent chacun leur tour à une multitude de challenges. Le joueur 1 commence, puis le joueur 2 tente de dépasser ses performances. Entraînez-vous dans une manche de HORSE (le second joueur doit égaler les mêmes mouvements que le premier rider) et comparez vos Figures aveo celles de Tautre joueur. Selectionnez le mode Multijcueur puis appuyez sur le BOUTON A pour consulter l'objectif de la partie. Ensuite, à vous de montrer à votre ami que vous êtes tout bonnement inégalable !

## ECRAN DE JEl)

ASTUCES : le texte qui s'affiche à l'ecran vous donne des explications sur les commandes du jeu,

OBJECTIFS : le texte qui apparaît à l'écran vous informe des différents objectifs à remplir pour remporter la course.

COMPTEUR : chaque niveau est limite dans le temps, Rempfissez vos objectifs ou remportez votre

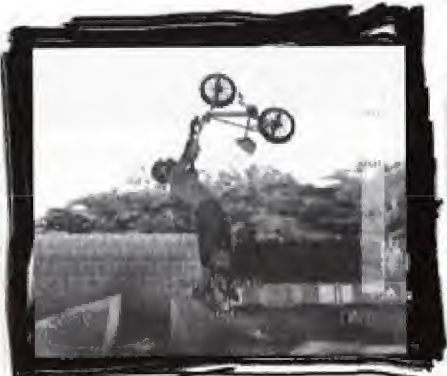

competition avant la Fin du temps imparti ! SCORE DE LA FIGURE : chaque fois que vous réalisez une figure, un commentaire apparaît à l'écran.

## ECRAN OE RESULTATS

<sup>A</sup> fa Fin de chaque run, votre score, le meifleur scare en date ainsi que les options suivantes apparaissent à l'écran. RUN SUPPLÉMENTAIRE : recommencez le même circuit. SAUVEGARDER : sauvegardez votre progression dans le jeu, VOIR REDfFPUSION : visionnez votre demiere partie sous différents angles. Vous pouvez même prendre des photos temporaires ou eFFectuer des arrets sur image,

## COMMANDES POUR LES REDIFFUSIONS :

BOUTON A Changer l'angle de vue de la caméra.<br>BOUTON X Arrêter la caméra et l'action afin d'adm Arrêter la caméra et l'action afin d'admirer une Figure dans toute sa splendeur. **BOUTON Y** Réinitialiser la rediffusion.<br>**BOUTON B** Déplacer la caméra autour Déplacer la caméra autour du rider.

## METTRE LA PARTIE EN PAUSE

Appuyez sur )e BOUTON START a tout moment du jeu pour mettre votre partie en pause et aFFicher le menu pause. Les choix suivants sont proposés :

CONTINUER : reprenez la partie que vous aviez mise en pause, VOIR CHALLENGES : consultez la liste des challenges que vous avez déjà relevés et ceux qu'il vous reste à accomplir.

OPTIONS : modifiez les options du jeu.

TYPE DE CAMERA : choisissez fa vue que vous souhaitez adopter pour la partie.

ASTUCES : activez (On) ou desactivez (OFF) des astuces s'affichant à l'écran.

AUDIO : réglez le volume de la musique et des effets sonores. LISTE DES FIGURES : consultez la liste de toutes les figures ainsi que de leurs commandes.

VOIR RECORDS : consultez fes tetes de classement. QUITTER : quittez le run en cours.

# BIOGRAPHIES DES RIDERS

### DAVE MIRRA

NE LE : 04/04/74 DOMICILE : Greenville, Caroline du Nord ANNÉES EN AMATEUR : 20 ANNÉES PRO: 8 FIGURES PREFEREES : No Handed 540, Flair Grands moments de sa carriere : dix fois champion du monde, atterrissage en double backflip lors d'une compétition, a remporté plus de medailles aux X-Games que n'importe quel autre concurrent, LOISIRS : le golf

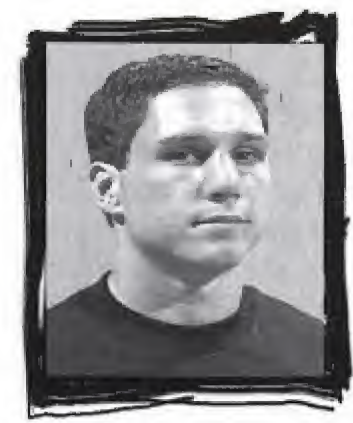

#### RYAN NYQUIST NE LE : 06/03/79 DOMICILE : Greenville, Caroline du Nord ANNEES EN AMATEUR : 15 ANNEES PRO : 4

GRANDS MOMENTS DE SA CARRIERE : medaille de bronze en Dirt Jumping aux <sup>X</sup> Games de 1999, champion au Overall Street ESPN/BS de 1999, champion au DK Dirt Circuit de 1999, Roi du Dirt au ABA de 1999, medaille d'or en Dirt Jumping aux Gravity Games de 1999, medaille d'argent en Street aux Gravity Games de 1999, champion en Street aux B3 Games Oceanside de 1'ESPN de 1999. Loisirs : la couture

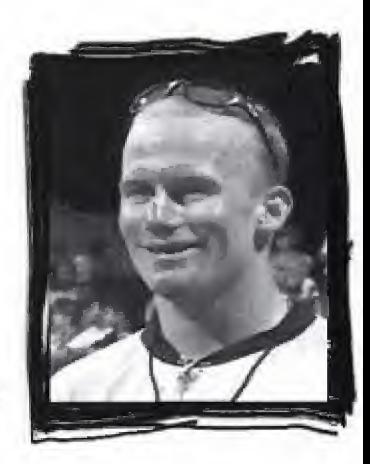

JOEY GARCIA NELE: 16/04/78 DOMICILE : Gilroy, CaliFornie ANNÉES EN AMATEUR : 17 ANNEES PRO: 5 FIGURES PREFEREES : Tailwhip, FuFanu GRANDS MOMENTS DE SA CARRIERE : medaille de bronze en Bicycle Stunt Dirt aux <sup>X</sup> Games de 1998, medaille de bronze en Bicycle Stunt Dirt aux <sup>X</sup> Games de 1995, medaille d'or en Bicycle Stunt Dirt aux X Games de 1996. LOISIRS : le motocross et le surf

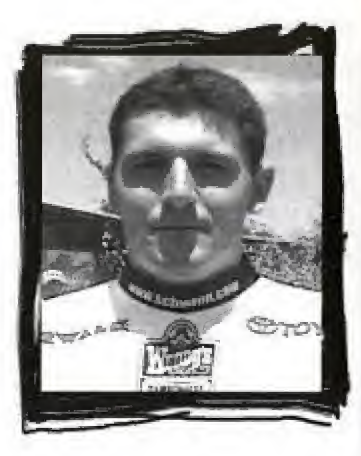

#### KENAN HARKIN

NELE: 13/06/74 DOMICILE : Woodward, Pennsylvanie ANNEES EN AMATEUR : 17 ANNÉES PRO : 4 FIGURES PREFEREES : les 720, le 360 BackFlip GRANDS MOMENTS DE SA CARRIERE : co-animateur des NBC Gravity Games, est passé professionnel, a acheté sa voiture, travailler avec des enFants comme educateur au Woodward Camp, a voyagé tout autour du globe, avoir participé aux X Games. LOISIRS : les reptiles et mixer des chansons.

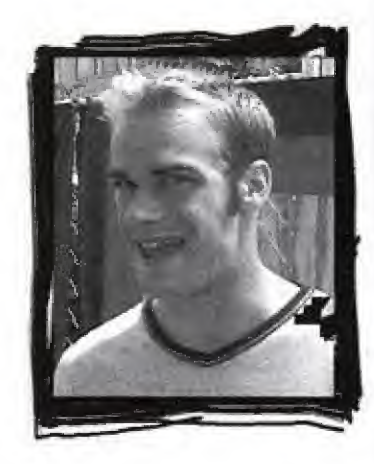

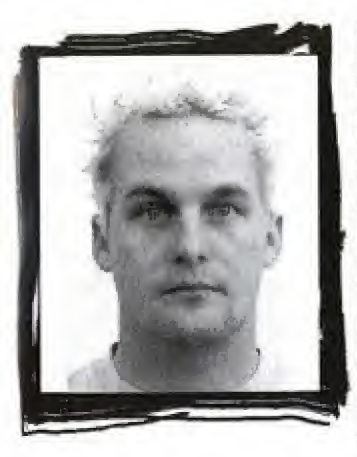

#### LEIGH RAKSDELL NE IE : 01/08/70 DOMICILE ; Chapel Hill, Caroline du Nord

Arrnees en amateur : 22

ANNEES PRO $:$  3

FIGURES PREFEREES : variations sur le 540, rail tricks

GRANDS MOMENTS DE SA CARRIERE : a participe aux MTV Sports et au Festival de musique, se produit actuellement dans le Warped Tour.

LOISIRS : composer de la musique pour Ride BMX.

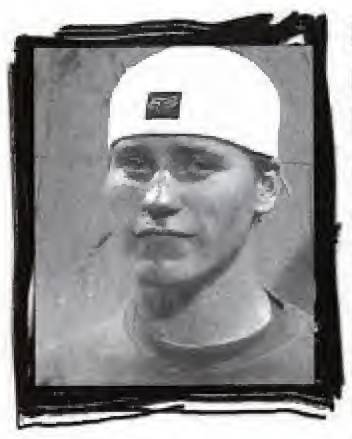

## CHAO KAGY

NELf: Zl/11/78 DOMICILE : Gilroy, CaliFornie Années en amateur: 14 ANNEES PRO: 4 FIGURES PREFEREES : Double Seatgrab GRANDS MOMENTS DESA CARRIERE: a participé à sa première compétition professionnelle parce qu'il avait raté celle pour les amateurs et est arrivé sixième, a été qualifié pour les X-Games Dirt de 1998

tout juste 4 mois après la reconstruction du ACL, médaille de bronze en Street aux X-Games de 1999, a voyage tout autour du monde en Faisant ce qu'il aimait. II recoit des mails de Fans, ce qui signifie que les enfants l'admirent et respectent ce qu'il a accompli jusqu'ici.

LOISIRS : le motocross et le surf des neiges

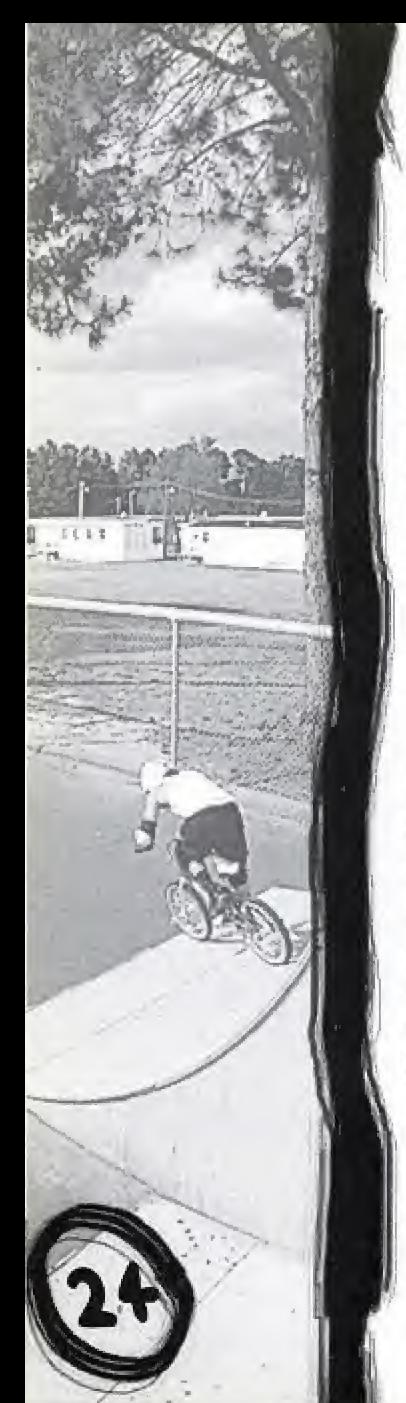

#### MIKE LAIRD NE LE : 01/07/74 DOMICILE : Greenville. Caroline du Nord ANNEES EN AMATEUR : 16 ANNEES PRO; 4 FIGURES PRÉFÉRÉES : No Handed 360, 360 Tailwhip

GRANDS MOMENTS DE SA CARRIERE : champion Amateur sur Street et Vert à l'ESPN BS de 1997, a participé aux Gravity Games de 1999 et aux <sup>X</sup> Games de 1998 et 1999

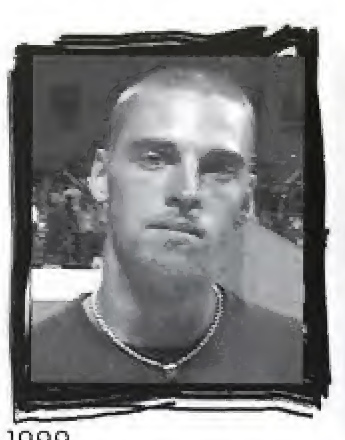

LOISIRS ; composer de la musique poor Ride BMX.

### TROY MCMORRAY

NE LE : 02/02/73 DOMICILE : Huntington Beach, Californie ANNEES EN AMATEUR : 1? ANNEES PRO : S GRANDS MOMENTS DE SA CARRIERE : premier aux MTV Street 97 LOISIRS : Lacrosse et la construction

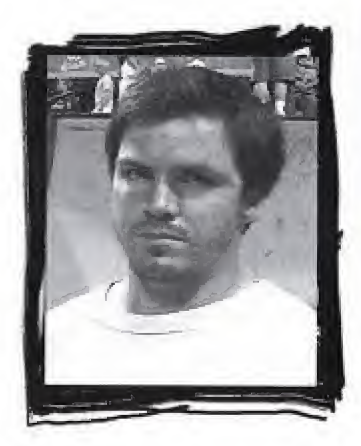

TIM MIRRA NÉ LE: 28/04/72 DOMICILE : Raleigh, Caroline du Nord ANN EES EN AMATEUR : 18 ANNÉES PRO : 2 FIGURES PREFEREES : Tabletop 360, No Handed 360 Grands moments de sa carriere : champion sur Street aux Useless Contest Series de 1996, champion au Broadway on the Beach Street de 1998- LOISIR : l'haltérophilie.

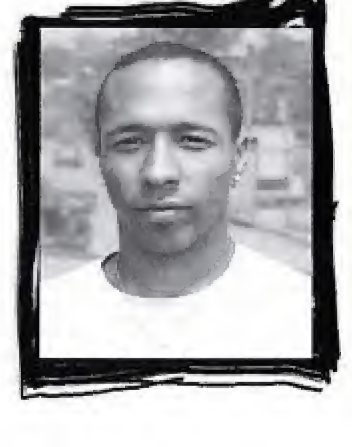

## SHAUN BUTLER

NE LE : 29/06/76 DOMICILE : Huntington Beach, CaliFornie ANNEES EN AMATEUR : 12 ANNEES PRO : 7 FIGURE AERIENNE PREFEREE : Tabletop 360 GRANDS MOMENTS DE SA CARRIERE : participation aux MTV Sports et au Festival de musique. LOISIRS : trainer sur la plage.

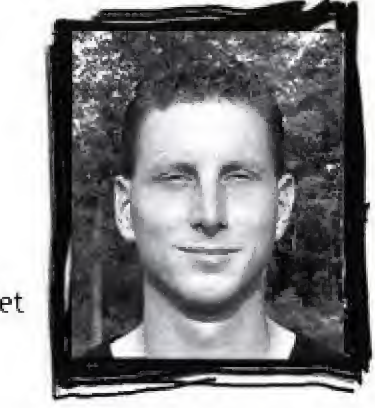

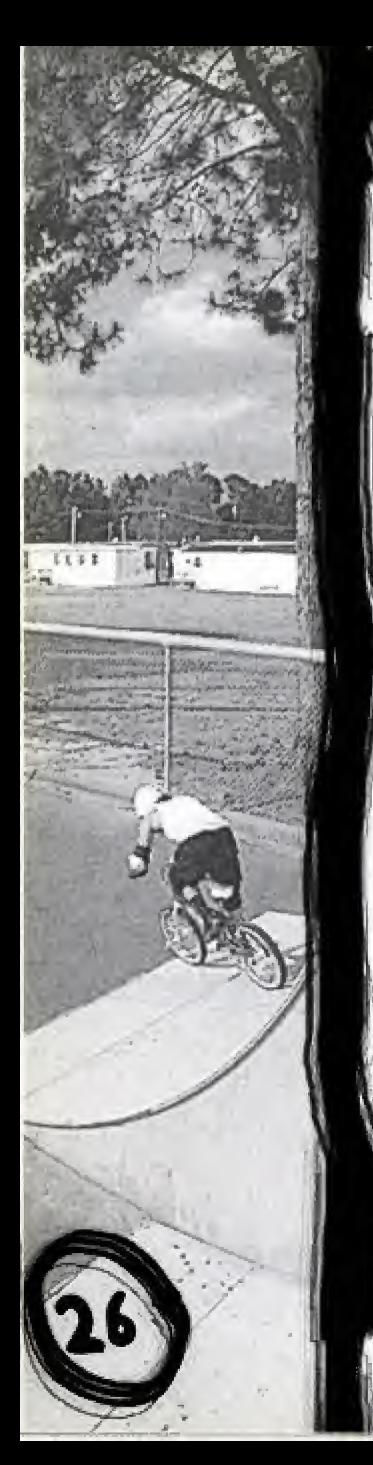

# NOTES

#### **GARANTIE LIMITÉE D'ACCLAIM®**

ACCLAIM garantit à l'acheteur initial de ce produit ACCLAIM que le support sur lequel est enregistré le logiciel est exempt de tout défaut de matière première ou de vice de fabrication pour une période de quatre-vingt-dix (90) jours à compter de la date d'achat. Ce logiciel ACCLAIM est vendu « tel quel » sans aucune garantie expresse ou implicite, et ACCLAIM n'est responsable d'aucune perte. ni d'aucun dommage résultant de l'utilisation de ce programme. Pendant une période de quatre-vingt-dix (90) jours, ACCLAIM accepte de réparer ou de remplacer gratuitement, à sa discrétion, tout logiciel ACCLAIM qui aura été retourné au centre de services d'usine accompagné d'une preuve de la date d'achat. Le remplacement gratuit (à l'exception des frais d'envoit du logiciel à l'acheteur initial représente toute l'étendue de notre responsabilité.

Cette garantie ne s'applique pas à l'usure normale. Cette garantie ne s'appliquera pas et sera considérée nulle et non-avenue au cas où le défaut du logiciel ACCLAIM résulterait d'un usage abusif ou déraisonnable, d'un mauvais traitement ou d'un manque de soins. CETTE GARANTIE EXCLUT TOUTE AUTRE GARANTIE ET AUCUNE DEMANDE OU RÉCLAMATION DE QUELQUE NATURE QUE CE SOIT NE LIERA OU N'ENGAGERA ACCLAIM, LES GARANTIES IMPLICITES APPLICABLES À CE LOGICIEL, Y COMPRIS LES GARANTIES DE QUALITÉ MARCHANDE ET D'ADAPTATION À UN USAGE PARTICULIER. SONT LIMITÉES À UNE PÉRIODE DE QUATRE-VINGT-DIX (90) JOURS, COMME EXPLIQUÉ CI-DESSUS. EN AUCUN CAS, ACCLAIM NE SERA TENU RESPONSABLE DE DOMMAGES SPÉCIAUX, ACCESSOIRES OU INDIRECTS DÉCOULANT DE LA POSSESSION, DE L'UTILISATION OU DU MAUVAIS FONCTIONNEMENT DE CE PRODUIT ACCLAIM.

Réparations/Service après l'expiration de la période de garantie : si votre logiciel doit être réparé après expiration de la période de garantie limitée de 90 jours, vous pouvez contacter le service consommateur au numéro indiqué ci-dessous. On vous renseignera sur les coûts de réparation et sur les instructions d'envoi,

#### DISTRIBUÉ PAR ACCLAIM ENTERTAINMENT S.A., 67 rue de Courcelles, 75008 Paris, France.

Dave Mirra Freestyle BMX<sup>TM</sup> and Acclaim<sup>®</sup> & © 2000 Acclaim Entertainment. All Rights Reserved. Developed by Z-Axis. All Rights Reserved.

TRUCS, ASTUCES, SOLUTIONS COMPLETES AU 3615 ACCLAIM\* ou au 08 92 68 24 68\* (\*2.21 F/mn)

www.acclaim.com